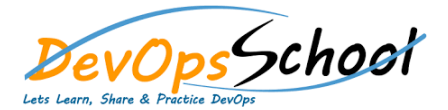

## Ms System Center Advance Training **Curriculum <sup>3</sup> Days**

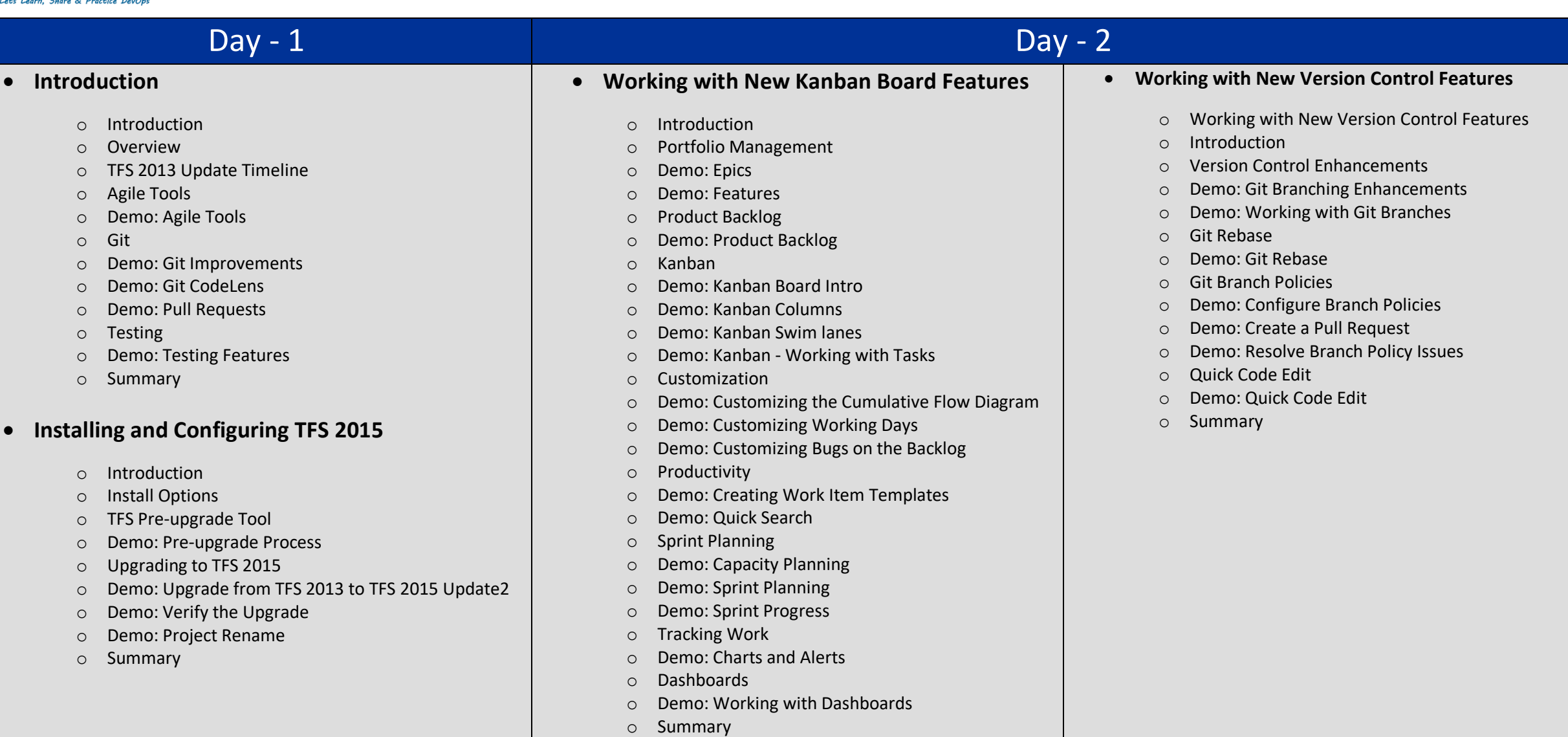

## Day - 3

## **•** Building Software

- o Introduction
- o Build Agent
- o Demo: Configure a Build Agent
- o Demo: Build Capabilities
- o Build Definition
- o Demo: Create a Build Definition
- o Running a Build
- o Demo: Running a Build
- o Build Customization
- o Demo: Customize a Build and View Test Results
- o Demo: Customize with Build Steps
- o Demo: Multiple Configurations and Parallel Builds
- o Demo: Build Triggers Continuous Integration and Pull Requests
- o Demo: Capabilities and Demands
- o Demo: Build Definition History
- o Demo: Build Definition Templates
- o Summary

## **Integrating with TFS 2015**

- o Introduction
- o Marketplace
- o Demo: Installing Marketplace Extensions
- o Demo: Working with Extensions
- o Demo: Manage Extensions
- o Creating Extensions
- o Demo: Create an Extension
- o Demo: Packaging Extensions
- o Demo: Install an Extension
- o TFS 2015 API
- o Demo: TFS 2015 API
- o Service Hooks
- o Demo: Service Hooks
- o Summary
- **Testing Software**
	- o Introduction
	- o Test Hub1
	- o Demo: Create a Test Plan
	- o Demo: Create Test Suites
	- o Demo: Create Test Cases
	- o Demo: Create Test Cases from the Grid View
	- o Demo: Shared Steps
	- o Demo: Test Parameters
	- o Demo: Shared Parameters
	- o Demo: Running Tests
	- o Demo: Test Run Analysis
	- o Demo: Export Test Plans
	- o Exploratory Testing Extension
	- o Demo: Install Exploratory Testing Extension
	- o Demo: Exploratory Testing Results
	- o Kanban Integration
	- o Demo: Creating Test Cases from the Kanban Board
	- o Summary